# **Ajustes do Preço Parâmetro da Exportação/Importação (CCINF461B)**

Esta documentação é válida para todas as versões do Consistem ERP.

## **Pré-Requisitos**

Não há.

### **Acesso**

Módulo: Contábil/Fiscal - Informações Fiscais

Grupo: SPED ECF

[Cadastro da ECF - Operações com Exterior - Importações \(CCInF461\)](#)

[Cadastro da ECF - Operações com Exterior - Exportações/Importações - Operações \(CCINF461A\)](https://centraldeajuda.consistem.com.br/pages/viewpage.action?pageId=86990878)

[Ajustes do Preço \(CCINF461ATAB4\)](https://centraldeajuda.consistem.com.br/pages/viewpage.action?pageId=317244081)

Botão **Incluir**

# **Visão Geral**

O objetivo deste programa é permitir cadastrar os ajustes de preço das operações com o exterior de exportações e importações no SPED ECF.

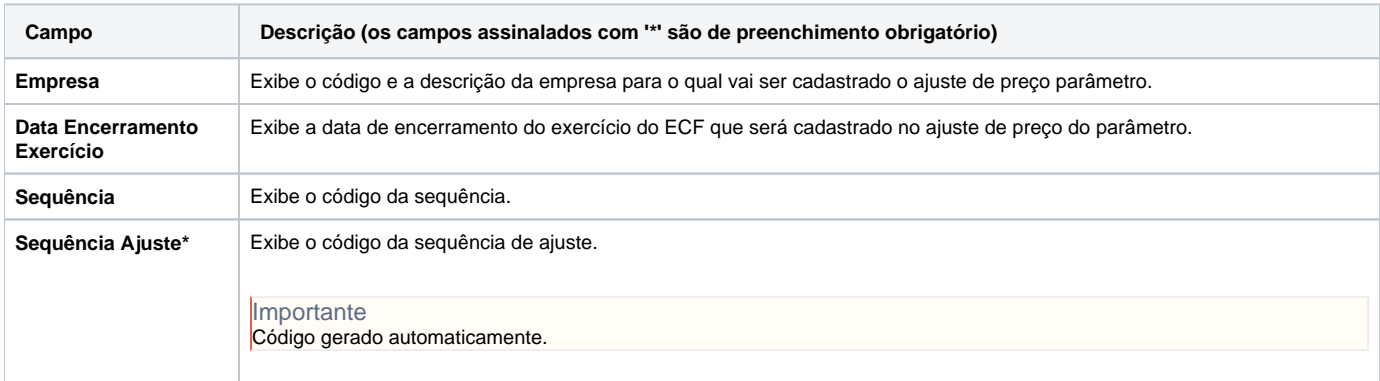

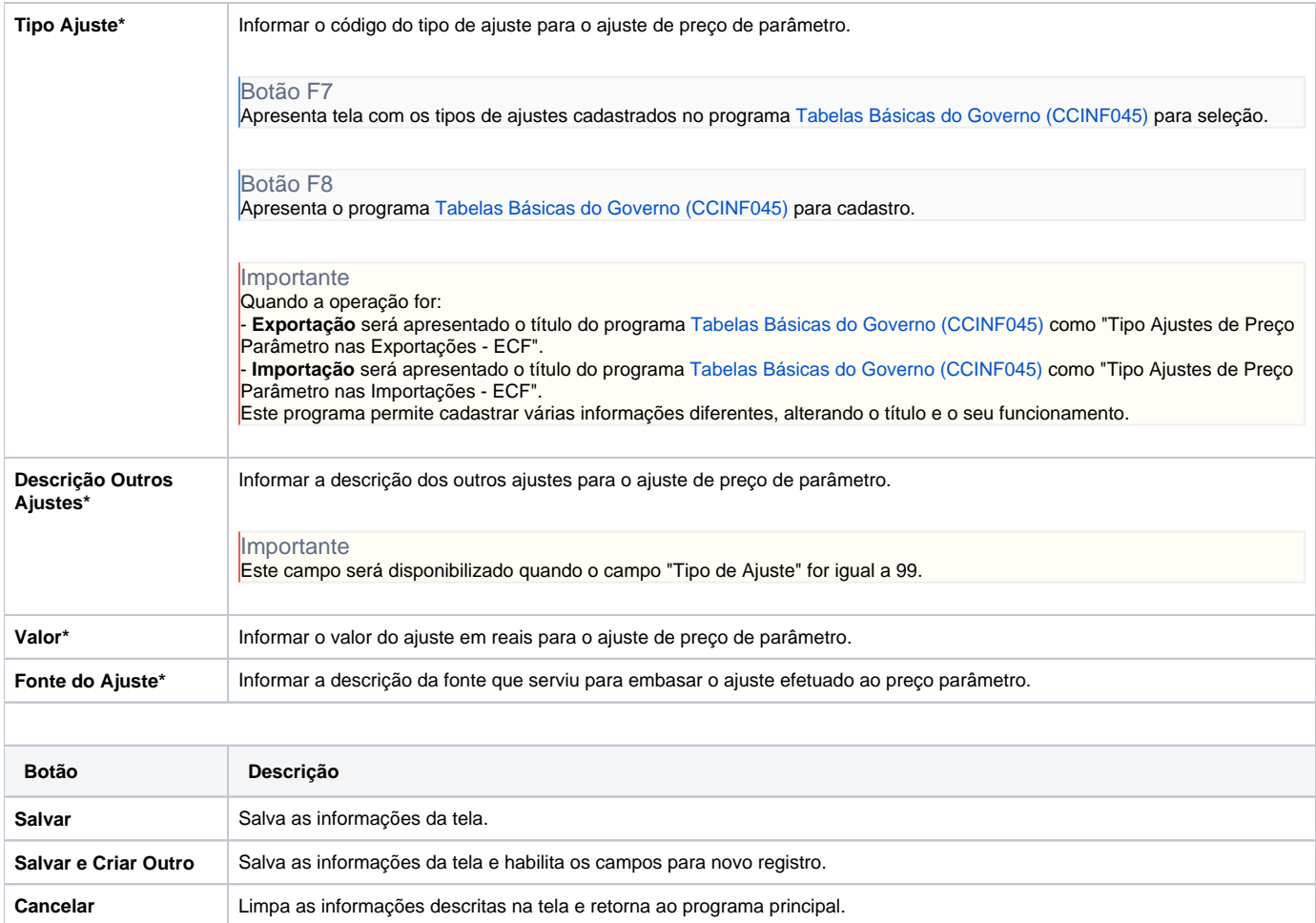

#### Atenção

As descrições das principais funcionalidades do sistema estão disponíveis na documentação do [Consistem ERP Componentes.](http://centraldeajuda.consistem.com.br/pages/viewpage.action?pageId=56295436)

A utilização incorreta deste programa pode ocasionar problemas no funcionamento do sistema e nas integrações entre módulos.

Exportar PDF

Esse conteúdo foi útil?

Sim Não